<span id="page-0-0"></span>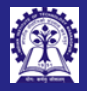

- Intructors: Abir Sourangshu Bhattacharya
- 
- 
- 
- 
- 
- 

### Module 17: Programming in  $C++$

#### friend Functions and friend Class

#### Intructors: Abir Das and Sourangshu Bhattacharya

Department of Computer Science and Engineering Indian Institute of Technology, Kharagpur

{abir, sourangshu}@cse.iitkgp.ac.in

Slides taken from NPTEL course on Programming in Modern C++

by Prof. Partha Pratim Das

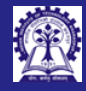

## <span id="page-1-0"></span>Module Objectives

Intructors: Abir Das and Sourangshu

#### [Objectives &](#page-1-0) **Outlines**

- 
- 

• Understand friend function and class

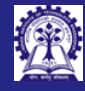

## Module Outline

- Intructors: Abir Das and Sourangshu Bhattacharya
- [Objectives &](#page-1-0) **Outlines**
- 
- 
- 
- 
- 1 friend [Function](#page-3-0)
	- [Matrix-Vector Multiplication](#page-5-0)
	- **[Linked List](#page-7-0)**

<sup>2</sup> [friend](#page-8-0) Class **o** [Linked List](#page-9-0) o [Iterator](#page-10-0)

<sup>3</sup> [Properties of](#page-11-0) friend

<sup>4</sup> [Comparison](#page-12-0)

#### <sup>5</sup> [Module Summary](#page-13-0)

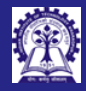

# <span id="page-3-0"></span>Program 17.01: friend function: Basic Notion

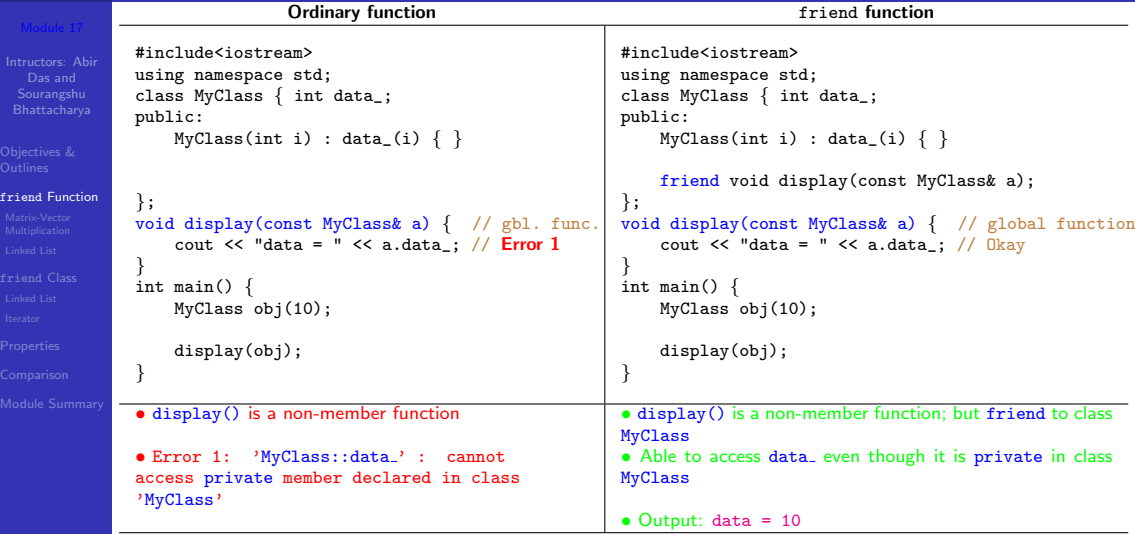

CS20202: Software Engineering **Intructors: Abir Das and Sourangshu Bhattacharya** 4.

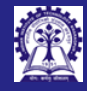

### friend function

Intructors: Abir Sourangshu Bhattacharya

#### friend [Function](#page-3-0)

**[Properties](#page-11-0)** 

- A friend function of a class
	- has access to the private and protected members of the class (breaks the encapsulation) in addition to public members
	- must have its prototype included within the scope of the class prefixed with the keyword friend
	- does not have its name qualified with the class scope
	- o is not called with an invoking object of the class
	- can be declared friend in more than one classes
- A friend function can be a
	- global function
	- a member function of a class
	- a function template

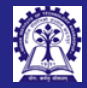

# <span id="page-5-0"></span>Program 17.02: Multiply a Matrix with a Vector

#include <iostream>

```
Intructors: Abir
Sourangshu
Bhattacharya
```

```
Matrix-Vector
Multiplication
```
using namespace std; class Matrix; // Forward declaration class Vector  $\{$  int e\_[3]; int n\_; public: Vector(int n) :  $n(n)$  { for (int i = 0; i < n\_; ++i) // Arbitrary<br>e [i] = i + 1.<br>// init e  $[i] = i + 1$ : } void Clear() { // Set a zero vector for(int  $i = 0$ ;  $i \le n$ ; ++i) e $[i] = 0$ : } void Show() { // Show the vector for(int  $i = 0$ ;  $i \le n$ ; ++i) cout  $\lt\lt$  e [i]  $\lt\lt$  " "; cout << endl << endl; } friend Vector Prod(Matrix \*pM, Vector \*pV); };

```
class Matrix \{ int e_{13}][3]; int m_{-}, n_{-}; public:
    Matrix(int m, int n) : m_{-}(m), n_{-}(n) { // Arbitrary
        for(int i = 0; i < m_; ++i) // init.
            for(int i = 0; i \le n; ++i) e [i][i] = i + i;
    }
    void Show() \{ // Show the matrix
        for (int i = 0; i < m; ++i) {
            for (int i = 0; i \le n; +i)
                cout \lt\lt e [i][i] \lt\lt " ";
            cout << endl;
        } cout << endl;
    }
    friend Vector Prod(Matrix *pM, Vector *pV);
};
Vector Prod(Matrix *pM, Vector *pV) {
    Vector v(pM->m): v.Clear();
    for(int i = 0; i \leq pM > m; i++)for(int i = 0; j < pM->n; j++)v.e.[i] += pM->e.[i][i] * pV->e.[i];
    return v;
}
```
• Vector Prod(Matrix\*, Vector\*); is a global function

• Vector Prod(Matrix\*, Vector\*); is friend of class Vector as well as class Matrix

• This function accesses the **private** data members of both these classes

CS20202: Software Engineering The Internal Intructors: Abir Das and Sourangshu Bhattacharya 6

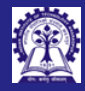

# Program 17.02: Multiply a Matrix with a Vector

Intructors: Abir Das and Sourangshu Bhattacharya

```
Matrix-Vector
Multiplication
```
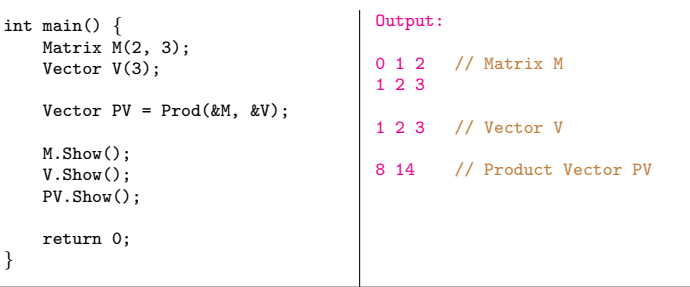

• Vector Prod(Matrix\*, Vector\*); is a global function

• Vector Prod(Matrix\*, Vector\*); is friend of class Vector as well as class Matrix

• This function accesses the private data members of both these classes

}

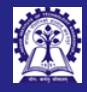

### <span id="page-7-0"></span>Program 17.03: Linked List

Intructors: Abir Sourangehu Bhattacharya

[Linked List](#page-7-0)

```
#include <iostream>
using namespace std;
```

```
class Node; // Forward declaration
class List {
   Node *head; // Head of the list
   Node *tail; // Tail of the list
public:
   List(Node *h = 0): head(h), tail(h) { }
   void display();
   void append(Node *p);
};
class Node {
    int info; // Data of the node
   Node *next; // Ptr. to next node
public:
    Node(int i): info(i), next(0) { }
   friend void List::display();
   friend void List::append(Node *);
```

```
void List::display() { // friend of Node
    Node *ptr = head;
    while (ptr) { cout \langle\langle ptr->info \langle\langle " ";
         ptr = ptr->next;
    }
}
void List::append(Node *p) { // friend of Node
    if (!head) head = tail = p:
    else {
         tail->next = p;
         tail = tail->next:
    }
}
int main() \{ List 1: \frac{1}{\sqrt{ Init. null list
    Node n1(1), n2(2), n3(3); // Few nodes<br>1.append(&n1); // Add nodes
                                // Add nodes to list
    l.append(&n2);
    l.append(&n3);
    l.display(); // Show list
}
```
• List is built on Node. Hence List needs to know the internals of Node

• void List::append(Node \*); needs the internals of Node – hence friend member function is used

• void List::display(); needs the internals of Node – hence friend member function is used

• We can do better with friend classes

};

CS20202: Software Engineering The Intructors: Abir Das and Sourangshu Bhattacharya and Sourangshu Bhattacharya

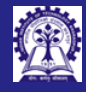

### <span id="page-8-0"></span>friend class

- Intructors: Abir Sourangshu Bhattacharya
- 
- 
- [friend](#page-8-0) Class
- 
- 
- 
- 
- A friend class of a class
	- has access to the private and protected members of the class (breaks the encapsulation) in addition to public members
	- does not have its name qualified with the class scope (not a nested class)
	- can be declared friend in more than one classes
- A friend class can be a
	- class
	- class template

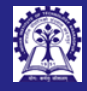

### <span id="page-9-0"></span>Program 17.04: Linked List

Intructors: Abir Sourangshu Bhattacharya

```
Linked List
```
#include <iostream> using namespace std;

```
class Node; // Forward declaration
class List {
    Node *head; // Head of the list
    Node *tail; // Tail of the list
public:
   List(Node *h = 0): head(h), tail(h) { }
    void display();
    void append(Node *p);
};
class Node {
    int info; // Data of the node
    Node *next; // Ptr to next node
public:
    Node(int i): info(i), next(0) { }
    // friend void List::display();
    // friend void List::append(Node *);
   friend class List;
};
```

```
void List::display() {
    Node *ptr = head;
    while (ptr) { cout \langle\langle ptr->info \langle\langle " ";
         ptr = ptr->next;
     }
}
void List::append(Node *p) {
    if (!head) head = tail = p:
    else {
         tail->next = p:
         tail = tail->next:
     }
}
int main() \{ List 1: \frac{1}{\sqrt{}} Init null list
    Node n1(1), n2(2), n3(3); // Few nodes<br>1.append(&n1); // Add nodes
                                  // Add nodes to list
    l.append(&n2);
    l.append(&n3);
    l.display(); // Show list
}
```
• List class is now a friend of Node class. Hence it has full visibility into the internals of Node • When multiple member functions need to be friends, it is better to use friend class CS20202: Software Engineering The Intructors: Abir Das and Sourangshu Bhattacharya 10

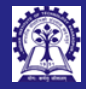

[Iterator](#page-10-0)

# <span id="page-10-0"></span>Program 17.05: Linked List with Iterator

```
Intructors: Abir
Sourangshu
Bhattacharya
             #include <iostream>
             using namespace std;
             class Node; class List; // Forward declarations
             class Iterator { Node *node; // Current Node
                  List *list; // Current List
             public: Iterator() : node(0), list(0) { }
                  void begin(List *); // Init<br>bool end() \cdot // Check end
                  bool end();<br>void next():
                  void next(); <br>int data(): // Get node d
                                       // Get node data
             };
             class List { Node *head, *tail; public:
                  List(Node *h=0): head(h), tail(h) \{ \}void append(Node *p);
                  friend class Iterator;
             };
             class Node { int info; Node *next; public:
                  Node(int i) : info(i), next(0) \{ \}friend class List;
                  friend class Iterator;
             };
                                                                        // Iterator methods
                                                                       void Iterator::begin(List *l) {
                                                                            list = 1: node = 1->head: // Set list & Init
                                                                        }
                                                                       bool Iterator::end() { return node == 0; }<br>void Iterator::next() { node = node->next:
                                                                       void Iterator::next()int Iterator::data() { return node->info; }
                                                                       void List::append(Node *p) {
                                                                            if (!head) head = tail = p:
                                                                            else \{ tail\text{-}next = p; tail = tail\text{-}next; \}}
                                                                       int main() { List l;
                                                                            Node n1(1), n2(2), n3(3);
                                                                            l.append(kn1); l.append(kn2); l.append(kn3);Iterator i;
                                                                            for(i.begin(k1); 'i.end(); i.next())cout << i.data() << " "; // Iteration Loop
                                                                            }
                                                                        }
             • An Iterator now traverses over the elements of the List
              • void List::display() is dropped from List and can be written in main()
              • List class is a friend of Node class
              • Iterator class is a friend of List and Node classes
                CS20202: Software Engineering The CS20202: Software Engineering Intructors: Abir Das and Sourangshu Bhattacharya
```
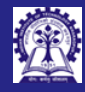

# <span id="page-11-0"></span>Properties of friend

- Intructors: Abir Sourangshu Bhattacharya
- 
- 
- 
- 
- 
- 

[Properties](#page-11-0)

- friendship is neither *commutative* nor transitive
	- A is a friend of B does not imply that B is a friend of A
	- A is a friend of B and B is a friend of C does not imply that A is a friend of C

#### • Visibility and Encapsulation

- public: a declaration that is accessible to all
- protected: a declaration that is accessible only to the class itself and its subclasses
- private: a declaration that is accessible only to the class itself
- friend: a declaration that is accessible only to friend's of a class. friends tend to *break data hiding* and **must be used judiciously**. Like:
	- $\triangleright$  A function needs to access the internals of two (or more) independent classes (Matrix-Vector Multiplication)
	- ▷ A class is built on top of another (List-Node Access, List Iterator)
	- $\triangleright$  Certain situations of operator overloading (like streaming operators)

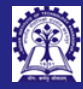

Bhatta<br>Bhattachar

Compar

# <span id="page-12-0"></span>Comparison of friend vis-a-vis Member Functions

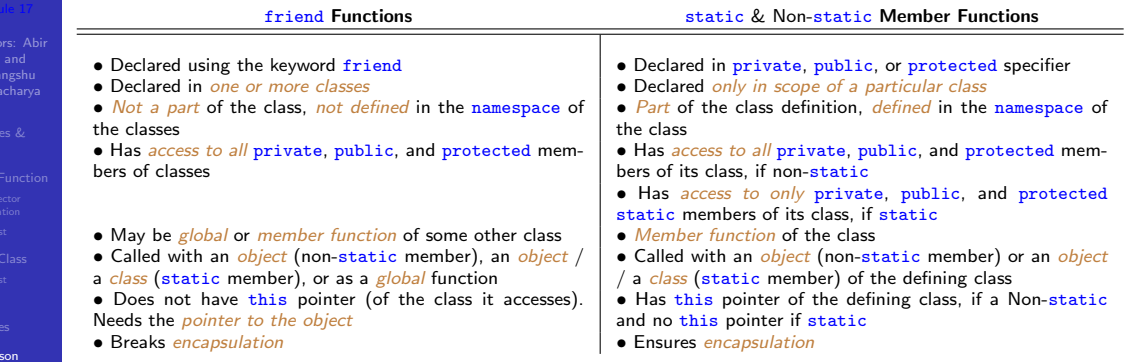

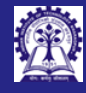

### <span id="page-13-0"></span>Module Summary

- Intructors: Abir Sourangshu Bhattacharya
- 
- 
- 
- 
- 
- [Module Summary](#page-13-0)
- Introduced the notion of friend function
- Introduced the notion of friend class
- Studied the use of friend function and friend class with examples
- friend introduces visibility hole by breaking encapsulation should be used with care